# **LexEVS 6.0 CTS2 Query 1 - Association Query Operation API**

#### **Contents of this Page**

- [Introduction](#page-0-0)
- [Interface](#page-0-1)
- [Query Functions](#page-0-2)
	- <sup>o</sup> [listAssociations](#page-0-3)
		- [determineTransitiveConceptRelationship](#page-1-0)
		- [computeSubsumptionRelationship](#page-1-1)
	- o [getAssociationDetails](#page-2-0)

#### **CTS2 Links for LexEVS 6.0**

- [CTS2 API Main Page](https://wiki.nci.nih.gov/display/LexEVS/LexEVS+6.0+CTS2+API)
- [Programmer's Guide Main Page](https://wiki.nci.nih.gov/display/LexEVS/LexEVS+6.x+API+Programmer%27s+Guide)
- [LexEVS 6.0 Main Page](https://wiki.nci.nih.gov/display/LexEVS/LexEVS+6.0)
- [LexEVS Current Release](https://wiki.nci.nih.gov/display/LexEVS)

## <span id="page-0-0"></span>Introduction

LexEVS CTS2 Association Query Operation API provides capability to query Associations available in the system.

## <span id="page-0-1"></span>Interface

org.lexevs.cts2.query.AssociationQueryOperation is the main interface for all the queries against Associations. This interface can be accessed using main LexEVSCTS2 interface:

```
org.lexevs.cts2.query.AssociationQueryOperation associationQueryOp = new org.lexevs.cts2.LexEvsCTS2Impl().
getQueryOperation().getAssociationQueryOperation();
```
## <span id="page-0-2"></span>Query Functions

Here are the major query functions available using AssociationQueryOperation interface:

### <span id="page-0-3"></span>**listAssociations**

This function returns the resolved concept reference (which contains the associations) according to given node.

listAssociations(String codingSystemName CodingSchemeVersionOrTag versionOrTag String namespace String code String associationName boolean isBackward int depth int maxToReturn)

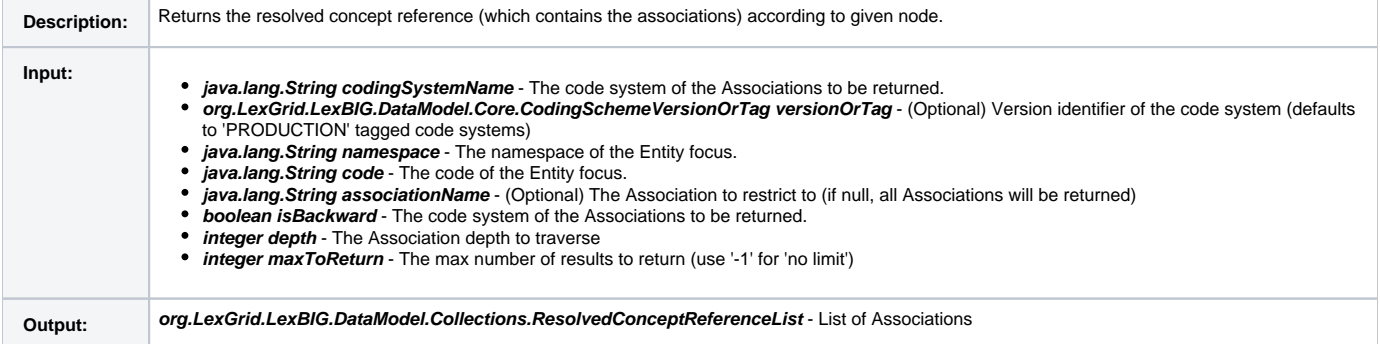

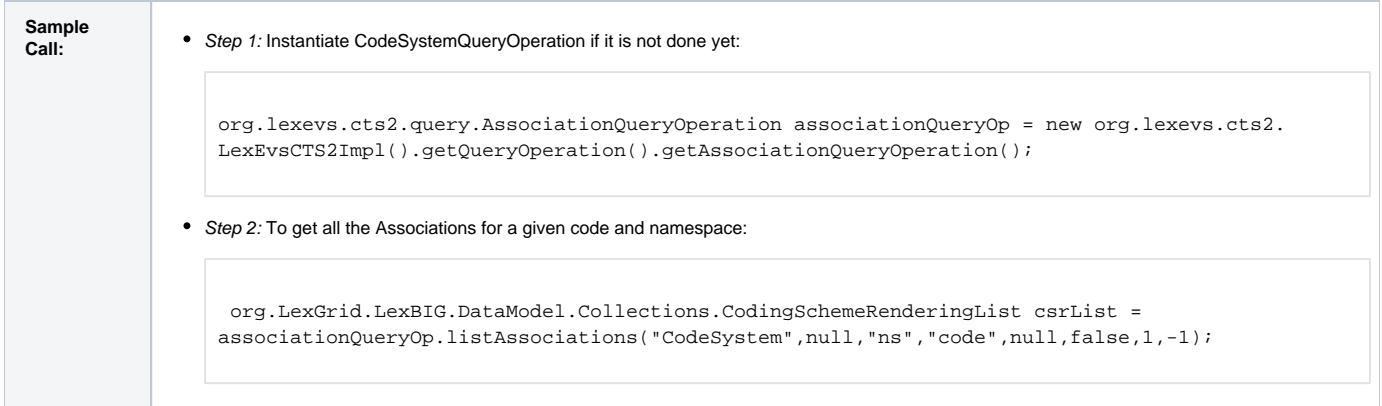

## <span id="page-1-0"></span>**determineTransitiveConceptRelationship**

#### Returns the path according to given two nodes.

determineTransitiveConceptRelationship(String codingSystemName CodingSchemeVersionOrTag versionOrTag String relationContainerName String associationName String sourceCode String sourceNamespace String targetCode String targetNamespace)

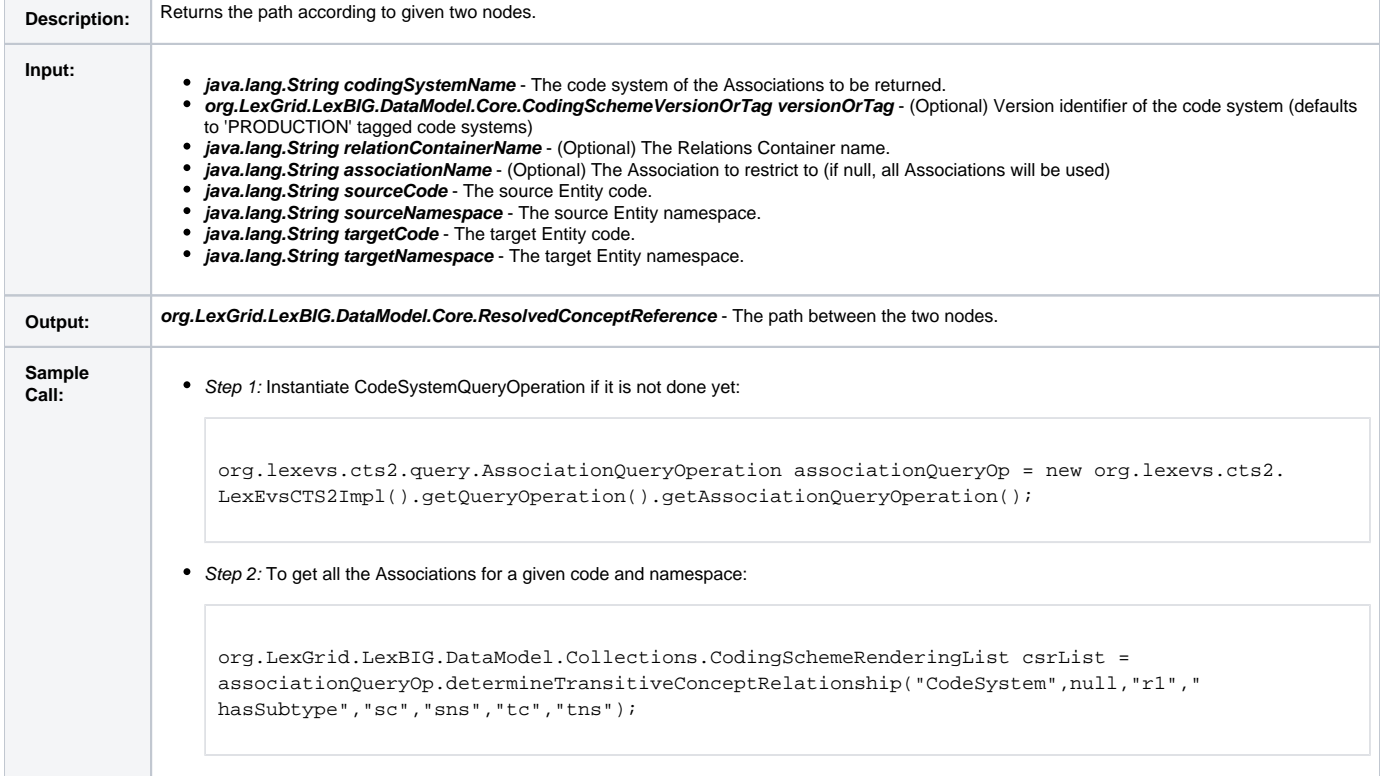

#### <span id="page-1-1"></span>**computeSubsumptionRelationship**

Return whether the two nodes has a transitive closure path.

determineTransitiveConceptRelationship(String codingSystemName CodingSchemeVersionOrTag versionOrTag String associationType ConceptReference sourceCode, ConceptReference targetCode)

**Description:** Return whether the two nodes has a transitive closure path.

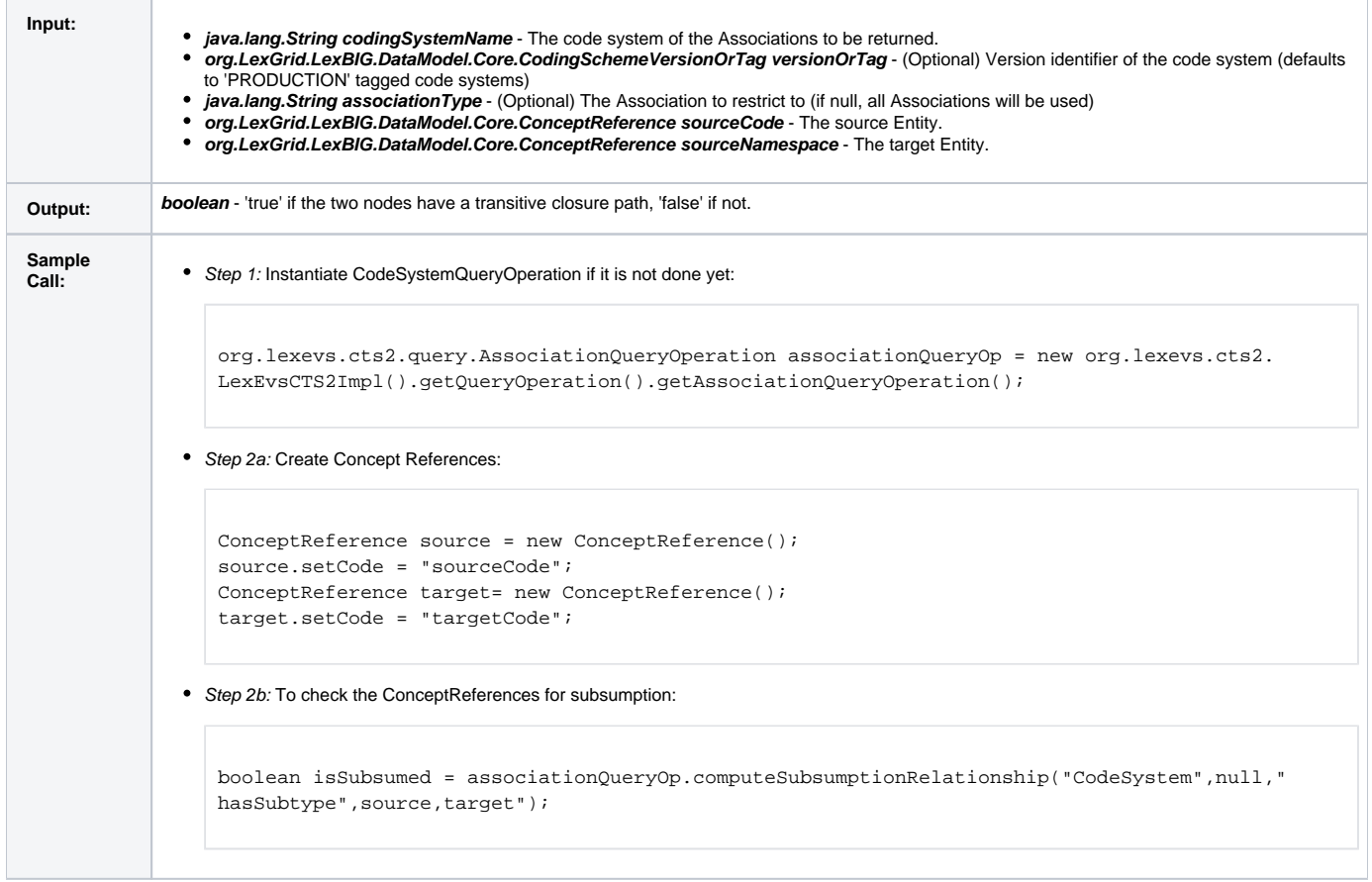

## <span id="page-2-0"></span>**getAssociationDetails**

Return association triple according to association instance id.

getAssociationDetails(String codingSchemeName, CodingSchemeVersionOrTag versionOrTag, String associationInstanceId)

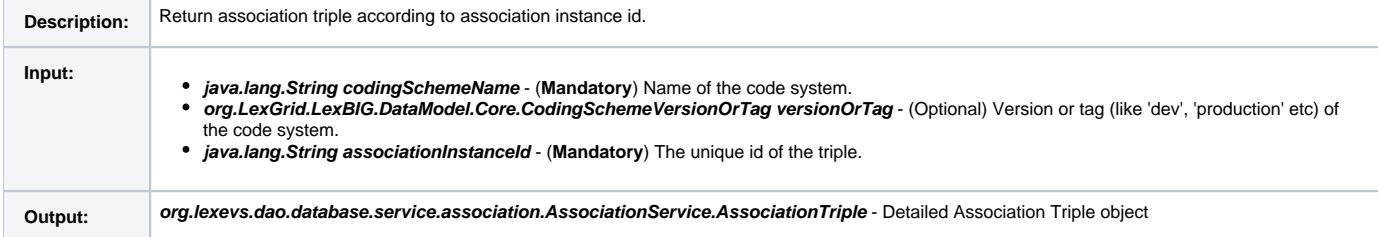

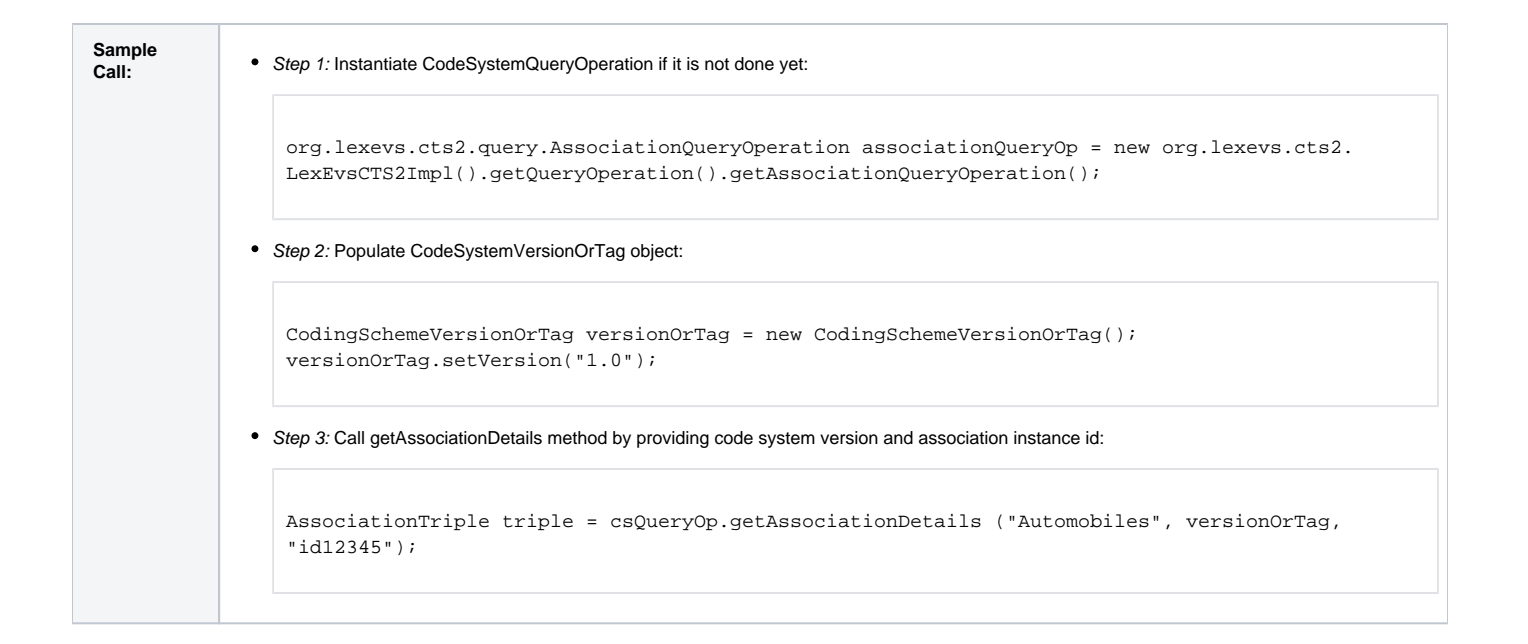